คู่มือการกรอกแบบฟอร์ม เพื่อแก้ไขข้อมูลบนระบบ **SCB Business Net** 

ี่แบบฟอร์มคำขอเปลี่ยนแปลงข้อมูล บริกำร/เพิ่มบริกำร/ยกเลิกบริกำร SCB Business Net และ บริกำร Cash Management Lite

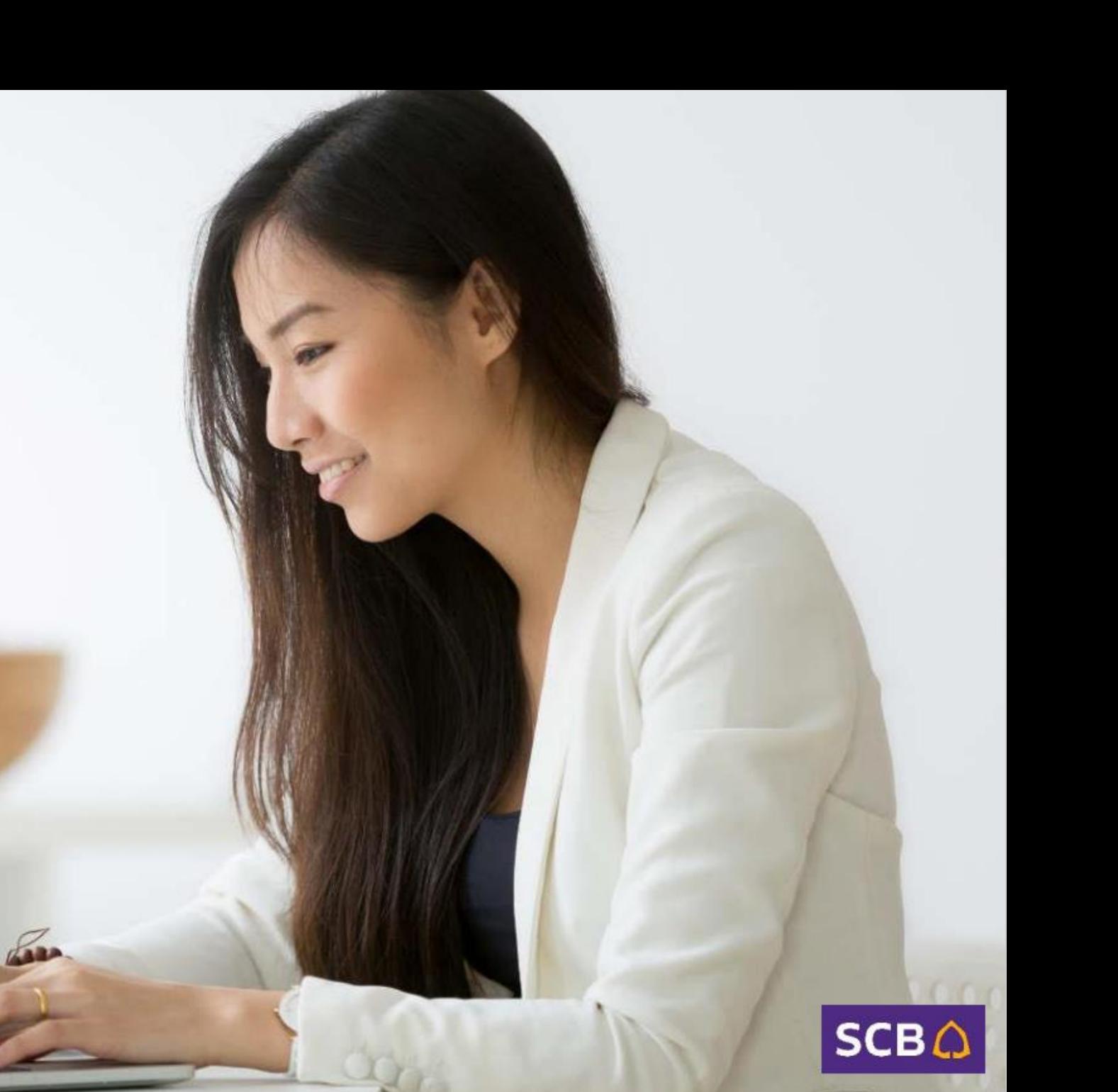

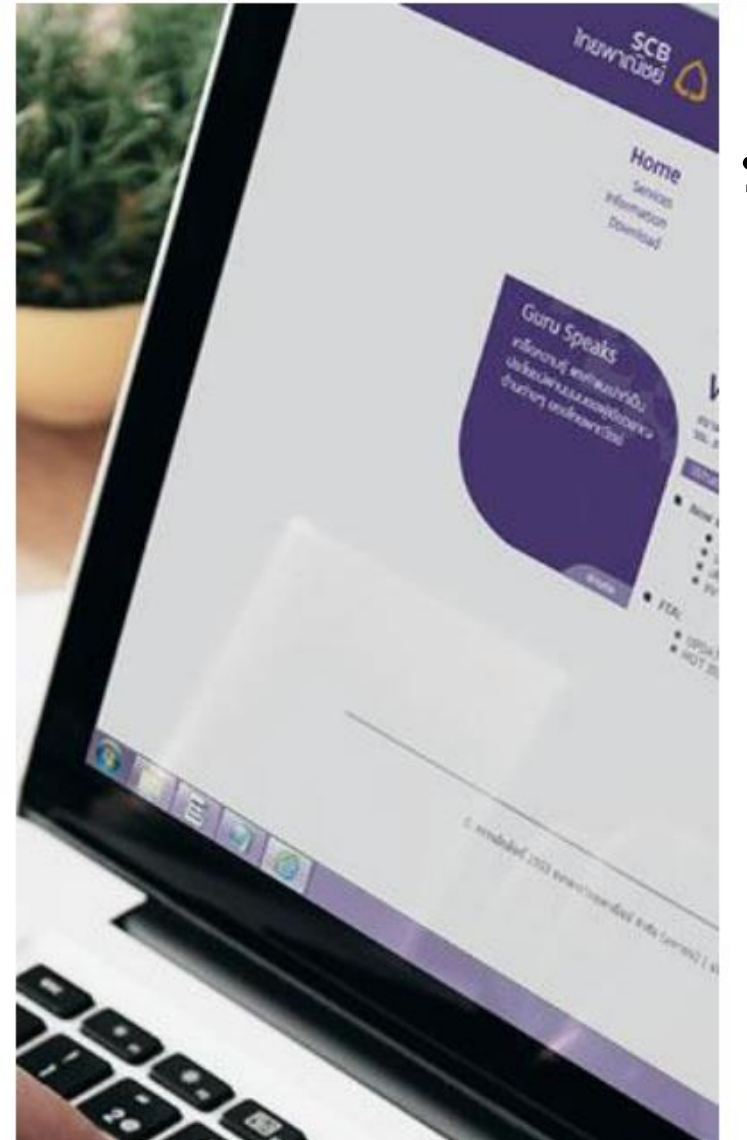

# **ประกอบด้วย 6 คมู่ อ ื ดง ัน ี้**

- 1. คู่มือการกรอกแบบฟอร์ม เพิ่มผู้ใช้งานบนระบบ SCB Business Net
- 2. คู่มือการกรอกแบบฟอร์ม เปลี่ยนแปลงบทบาทผู้ใช้งาน
- 3. คู่มือการกรอกแบบฟอร์ม เปลี่ยนแปลงข้อมูลหมายเลขโทรศัพท์มือถือ, E-mail ผใู้ชง้ำน
- 4. คู่มือการกรอกแบบฟอร์ม เปลี่ยนใช้ SMS OTP ประกอบการอนุมัติรายการ
- 5. คู่มือกำรกรอกแบบฟอร์ม เปลี่ยนแปลงที่อยู่ในกำรรับเอกสำร บริกำร SCB Business Net
- 6. คมู่ อื กำรกรอกแบบฟอรม์ ยกเลกิบรกิ ำรทใี่ ชง้ำนบนระบบ SCB Business Net

สามารถดาวน์โหลดเอกสารได้ที่ [https://commercialproduct.scb.co.th/th/branch-ssme](https://commercialproduct.scb.co.th/th/branch-ssme-onboarding-and-service/scb-business-net)[onboarding-and-service/scb-business-net](https://commercialproduct.scb.co.th/th/branch-ssme-onboarding-and-service/scb-business-net) หรือ [https://www.scbbusinessnet.com](https://www.scbbusinessnet.com/) แล ้วเลือกเมนู "ดำวน์โหลดเอกสำร" หรือ "Download"

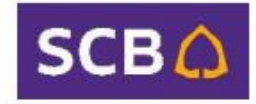

### 1. คู่มือการกรอกแบบฟอร์ม เพิ่มผู้ใช้งานบนระบบ SCB Business Net

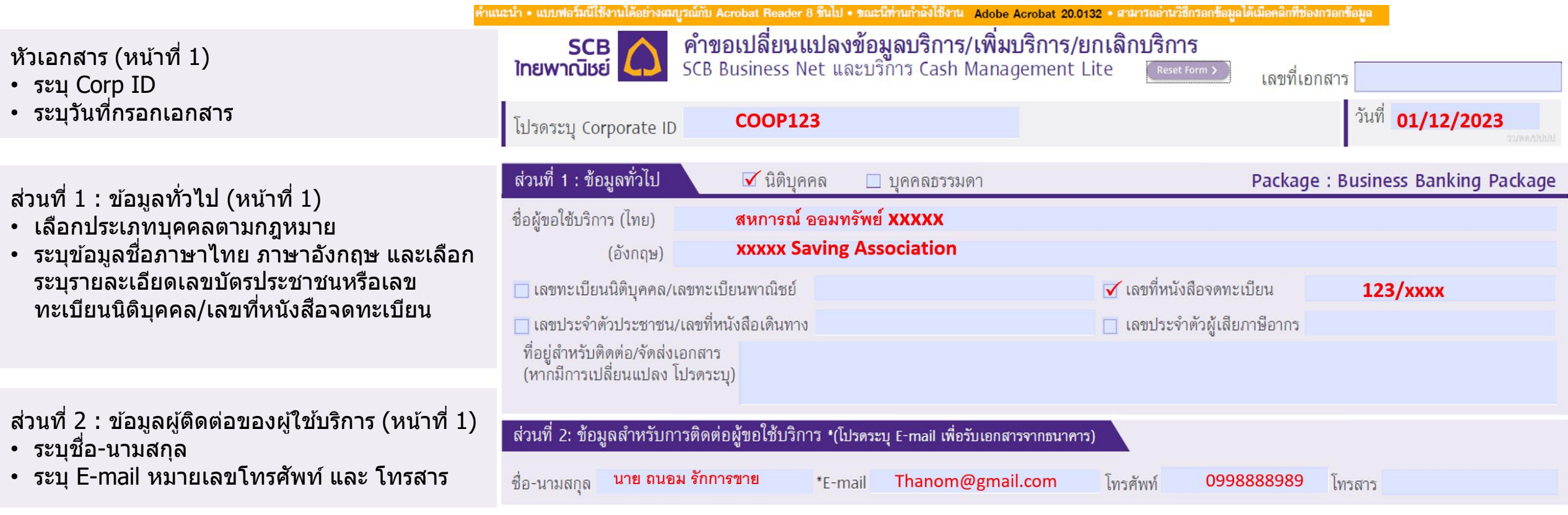

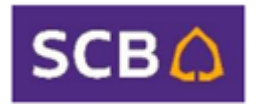

### 1. คู่มือการกรอกแบบฟอร์ม เพิ่มผู้ใช้งานบนระบบ SCB Business Net

ี่ส่วนที่ 5: ข้อมูลผู้ใช้งานและบทบาทในการใช้งาน (หน้ำที่ 1)

- เงื่อนไขกำรอนุมัติ หำกมีเปลี่ยนแปลงโปรดระบุ
- วงเงินการทำรายการ หากมีเปลี่ยนแปลงหรือมี เงื่อนไขใหม่ โปรดระบุ
- ระบุจำนวน User ให้ตรงกับ จำนวนรายชื่อที่เพิ่ม

#### **กรณีเพิ่มผู้ใช้งานในระบบ** (User) ให้ระบุข้อมูล

- **เลอืก เพมิ่ ผใู้ชง้าน**
- ชื่อผ้ใช้งานภาษาอังกถษ
- User ID ผใู้ชก้ ำหนดเอง โดยระบเุ ป็นตวัเลขหรือ ตัวอักษรภำษำอังกฤษรวม 7-12 ตัวอักษร
- เลือกบทบาทของ User ที่ต้องการเพิ่ม
- E-mail address (1 E-mail address ต่อ 1 User)
- หมายเลขโทรศัพท์มือถือ (1 หมายเลข โทรศัพท์มือถือ ต่อ 1 User)

#### ลงนำมและจัดเตรียมเอกสำร (หน้ำที่ 2) ลงนามผู้มีอำนาจ/ผู้รับมอบอำนาจ และนำส่งสาขา Sale หรือ RM พร้อมเอกสารประกอบดังนี้

- หนังสือรับรอง ไม่เกิน 6 เดือน
- สำเนาบัตรประชาชนผู้มีอำนาจลงนาม
- ตราประทับบริษัท (ถ้ามี)

#### ี่ส่วนที่ 5 : เงื่อนไขการอนุมัติและวงเงินการทำรายการ \*หากไม่ระบุวงเงินการทำรายการ ให้ถือว่าผู้ขอใช้บริการประสงค์จะไม่จำกัดวงเงินการทำรายการ

<mark>เงื่อนไขการอนุมัติรายการ (เลือกอย่างใดอย่างหนึ่ง) -</mark> หากไม่ระบุธนาคารจะกำหนดเงื่อนไขการอนุมัติรายการ 1 ท่านและผู้อนุมัติรายการ 1 ท่าน (1 Maker + 1 Signer)

- อนุมัติรายการโดยผู้สร้างรายการ (Maker only)
- อนุมัติรายการโดยผู้สร้างรายการ 1 ท่านและผู้อนุมัติรายการ 1 ท่าน (1 Maker + 1 Signer)

ิธนาคารจะกำหนดให้ใช้ SMS OTP ประกอบการอนุมัติรายการเว้นแต่ผู้ขอใช้บริการได้ตกลงกับธนาคารไว้เป็นอย่างอื่น

วงเงินที่ประสงค์จะทำรายการรวมสูงสุด

ิบาท ต่อครั้ง และ บาทต่อวัน (รวมทุกประเภทการโอน/จ่ายเงิน) ้ผู้ขอใช้บริการมีความประสงค์ขอแจ้งเพิ่มผู้ใช้งาน/เปลี่ยนแปลงข้อมูลผู้ใช้งาน/ยกเลิกผู้ใช้งาน จำนวนผู้ใช้งาน User รวมทั้งสิ้น

User(s) ดังนี้

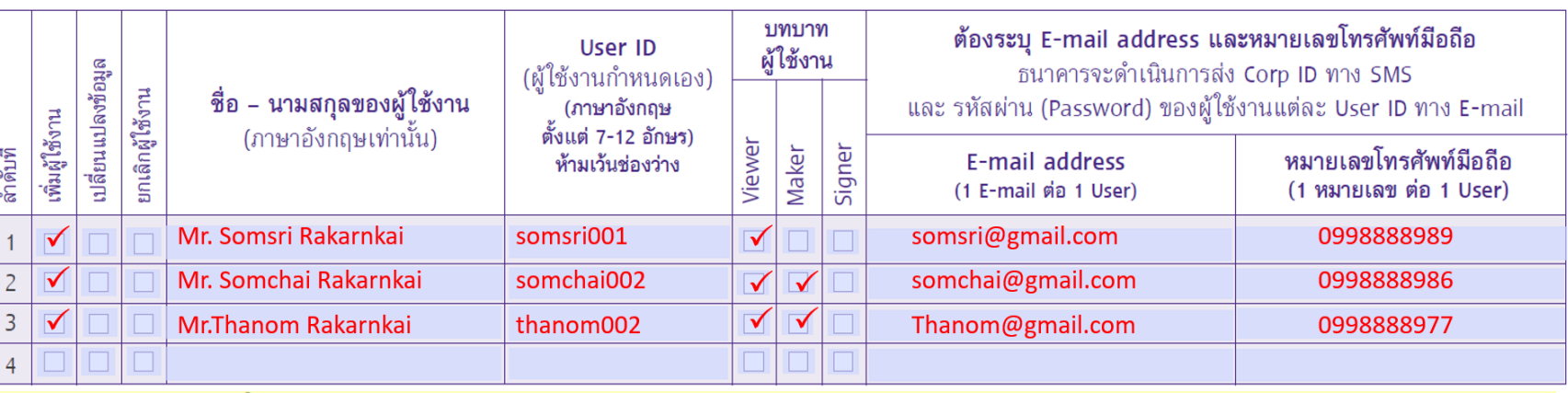

้ธนาคารจะกำหนดบทบาทผู้ใช้งานแต่ละ User กับบริการ SCB Business Net, SCB Payroll, SCB Direct Credit, SCB SMART Credit, SCB BAHTNET, SCB Local Collect,<br>SCB Outward Remittance และบริการอื่น ๆ หากประสงค์จะเปลี่ยนแปลงบทบาทผู้ใช ้หรือกำหนดเงื่อนไขเพิ่มเติมอื่น ๆ กรุณาระบุเงื่อนไขพิเศษ

#### เงื่อนไขพิเศษ

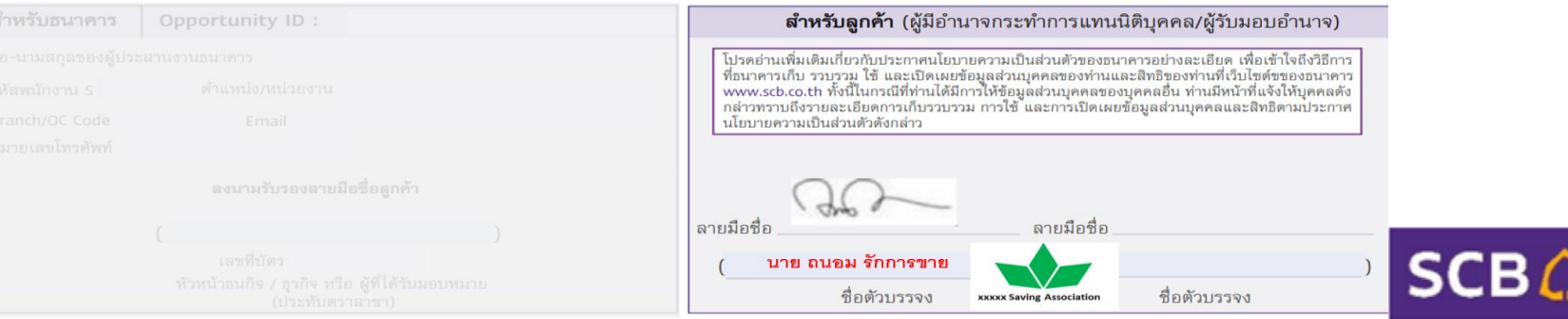

### 2. คู่มือการกรอกแบบฟอร์ม เปลี่ยนแปลงบทบาทผู้ใช้งาน

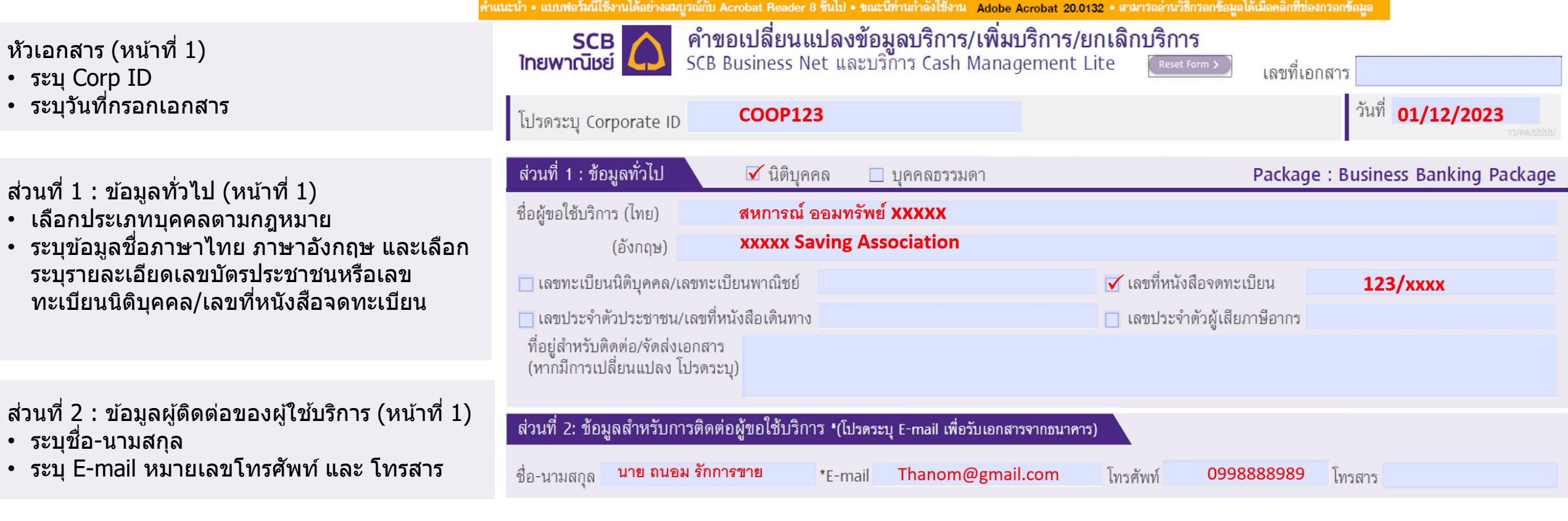

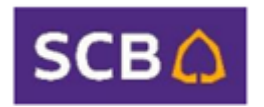

## 2. คู่มือการกรอกแบบฟอร์ม เปลี่ยนแปลงบทบาทผู้ใช้งาน

้ส่วนที่ 5: ข้อมูลผู้ใช้งานและบทบาทในการใช้งาน (หน้ำที่ 1)

- เงื่อนไขกำรอนุมัติ หำกมีเปลี่ยนแปลงโปรดระบุ
- วงเงินการทำรายการ หากมีเปลี่ยนแปลงหรือมี เงื่อนไขใหม่ โปรดระบุ
- ระบุจำนวน User ให้ตรงกับ จำนวนรายชื่อที่ เปลี่ยนแปลงข ้อมูล

**กรณี่เปลยี่ นแปลงบทบาทผใู้ชง้าน**ให ้ระบุข ้อมูล

- **เลือก เปลี่ยนแปลงข้อมูล**
- ชื่อผู้ใช้งานภาษาอังกฤษ
- User ID
- **บทบาทของ User ที่ต้องการเปลี่ยน**
- $\cdot$  E-mail address ที่ต้องการเปลี่ยน (ถ้ามี)
- หมายเลขโทรศัพท์มือถือที่ต้องการเปลี่ยน (ถ้ามี)

ลงนำมและจัดเตรียมเอกสำร (หน้ำที่ 2) ลงนามผู้มีอำนาจ/ผู้รับมอบอำนาจ และนำส่งสาขา Sale หรือ RM พร้อมเอกสารประกอบดังนี้

- หนังสือรับรอง ไม่เกิน 6 เดือน
- สำเนาบัตรประชาชนผู้มีอำนาจลงนาม
- ตราประทับบริษัท (ถ้ามี)

#### ส่วนที่ 5 : เงื่อนไขการอนุมัติและวงเงินการทำรายการ \*หากไม่ระบุวงเงินการทำรายการ ให้ถือว่าผู้ขอใช้บริการประสงค์จะไม่จำกัดวงเงินการทำรายการ

**เงื่อนไขการอนุมัติรายการ (เลือกอย่างใดอย่างหนึ่ง) -** หากไม่ระบุธนาคารจะกำหนดเงื่อนไขการอนุมัติรายการ 1 ท่านและผู้อนุมัติรายการ 1 ท่าน (1 Maker + 1 Signer)

- อนมัติรายการโดยผัสร้างรายการ (Maker only)
- อนุมัติรายการโดยผู้สร้างรายการ 1 ท่านและผู้อนุมัติรายการ 1 ท่าน (1 Maker + 1 Signer)

ือนาคารจะกำหนดให้ใช้ SMS OTP ประกอบการอนุมัติรายการเว้นแต่ผู้ขอใช้บริการได้ตกลงกับธนาคารไว้เป็นอย่างอื่น

วงเงินที่ประสงค์จะทำรายการรวมสูงสุด

้<br>เงื่อนไขพิ*เ*ศษ

ลำหรับธน

ิบาท ต่อครั้ง และ

ีบาทต่อวัน (รวมทุกประเภทการโอน/จ่ายเงิน)

้ผู้ขอใช้บริการมีความประสงค์ขอแจ้งเพิ่มผู้ใช้งาน/เปลี่ยนแปลงข้อมูลผู้ใช้งาน/ยกเลิกผู้ใช้งาน จำนวนผู้ใช้งาน User รวมทั้งสิ้น ่ User(s) ดังนี้

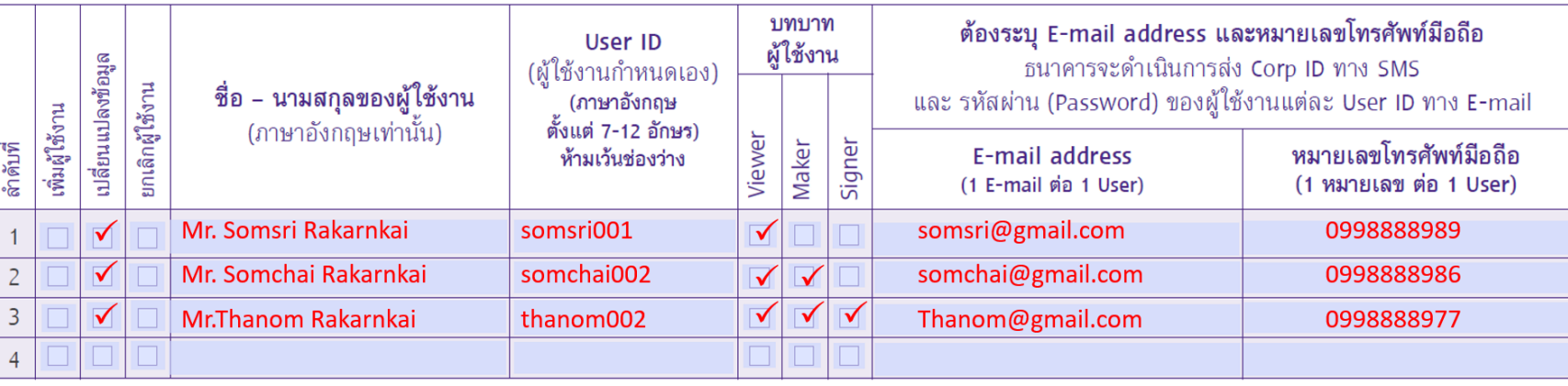

ี ธนาคารจะกำหนดบทบาทผู้ใช้งานแต่ละ User กับบริการ SCB Business Net, SCB Payroll, SCB Direct Credit, SCB SMART Credit, SCB BAHTNET, SCB Local Collect,<br>SCB Outward Remittance และบริการอื่น ๆ หากประสงค์จะเปลี่ยนแปลงบทบาทผู้ใ หรือกำหนดเงื่อนไขเพิ่มเติมอื่น ๆ กรุณาระบุเงื่อนไขพิเศษ

#### ่ เปลี่ยนแปลงบทบาท

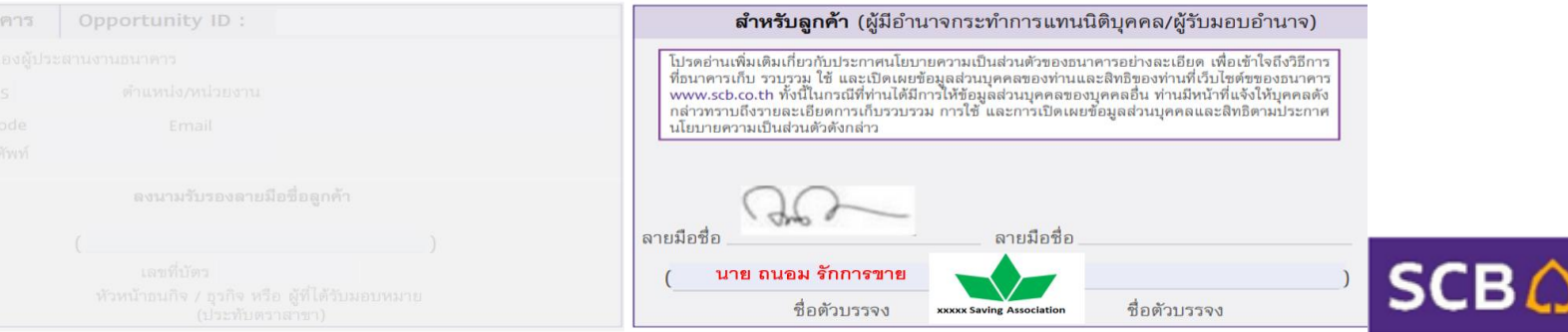

### 3. คู่มือการกรอกแบบฟอร์ม เปลี่ยนแปลงข้อมูลหมายเลขโทรศัพท์มือถือ*,* Email ผู้ใช้งาน

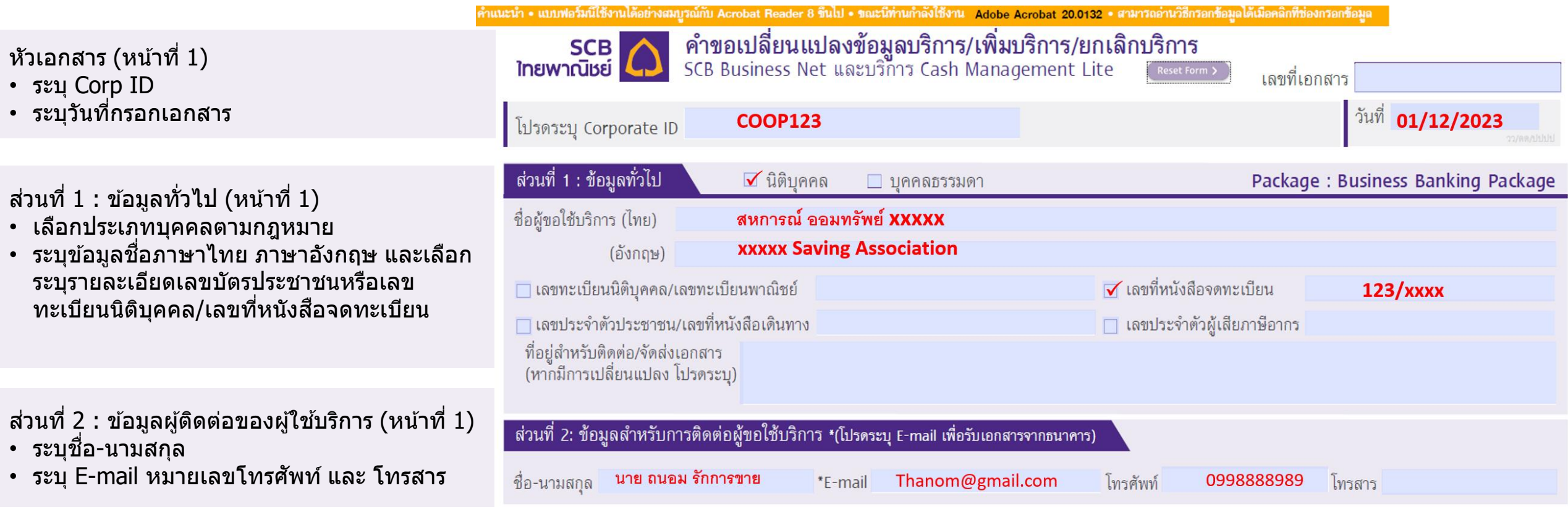

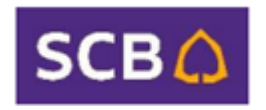

### 3. คู่มือการกรอกแบบฟอร์ม เปลี่ยนแปลงข้อมูลหมายเลขโทรศัพท์มือถือ*,* Email ผู้ใช้งาน

้ ส่วนที่ 5: ข้อมลุผใช้งานและบทบาทในการใช้งาน (หน้ำที่ 1)

- เงื่อนไขกำรอนุมัติ หำกมีเปลี่ยนแปลงโปรดระบุ
- วงเงินการทำรายการ หากมีเปลี่ยนแปลงหรือมี เงื่อนไขใหม่ โปรดระบุ
- ระบุจำนวน User ให้ตรงกับ จำนวนรายชื่อที่ เปลี่ยนแปลงข ้อมูล

#### **กรณี เพิ่ม/เปลี่ยนแปลง E-mail หมายเลข โทรศพั ทผ์ ใู้ชง้าน**ให ้ระบุข ้อมูล

- เลือก **เปลี่ยนแปลงข้อมูล**
- ชื่อผู้ใช้งานภาษาอังกฤษ
- User ID
- บทบาทของ User ไม่ต้องระบุ
- E-mail address **ที่ต้องการเพิ่ม/เปลี่ยนแปลง**  (1 E-mail address ต่อ 1 User)
- หมายเลขโทรศัพท์มือถือ ที่**ต้องการเพิ่ม/ เปลี่ยนแปลง** (1 หมายเลขโทรศัพท์มือถือต่อ 1 User)

#### ลงนำมและจัดเตรียมเอกสำร (หน้ำที่ 2) ลงนามผู้มีอำนาจ/ผู้รับมอบอำนาจ และนำส่งสาขา Sale หรือ RM พร้อมเอกสารประกอบดังนี้

- หนังสือรับรอง ไม่เกิน 6 เดือน
- สำเนาบัตรประชาชนผู้มีอำนาจลงนาม
- ตราประทับบริษัท (ถ้ามี)

ี่ ส่วนที่ 5 : เงื่อนไขการอนุมัติและวงเงินการทำรายการ \*หากไม่ระบุวงเงินการทำรายการ ให้ถือว่าผู้ขอใช้บริการประสงค์จะไม่จำกัดวงเงินการทำรายการ

**เงื่อนไขการอนมัติรายการ (เลือกอย่างใดอย่างหนึ่ง) -** หากไม่ระบธนาคารจะกำหนดเงื่อนไขการอนมัติรายการ 1ท่านและผ้อนมัติรายการ 1 ท่าน (1 Maker + 1 Signer)

- อนมัติรายการโดยผู้สร้างรายการ (Maker only)
- ้อนุมัติรายการโดยผู้สร้างรายการ 1 ท่านและผู้อนุมัติรายการ 1 ท่าน (1 Maker + 1 Signer)

้ธนาคารจะกำหนดให้ใช้ SMS OTP ประกอบการอนุมัติรายการเว้นแต่ผู้ขอใช้บริการได้ตกลงกับธนาคารไว้เป็นอย่างอื่น

วงเงินที่ประสงค์จะทำรายการรวมสงสด

ิบาท ต่อครั้ง และ

ีบาทต่อวัน (รวมทกประเภทการโอน/จ่ายเงิน) ้ผู้ขอใช้บริการมีความประสงค์ขอแจ้งเพิ่มผู้ใช้งาน/เปลี่ยนแปลงข้อมูลผู้ใช้งาน/ยกเลิกผู้ใช้งาน จำนวนผู้ใช้งาน User รวมทั้งสิ้น User(s) ดังนี้

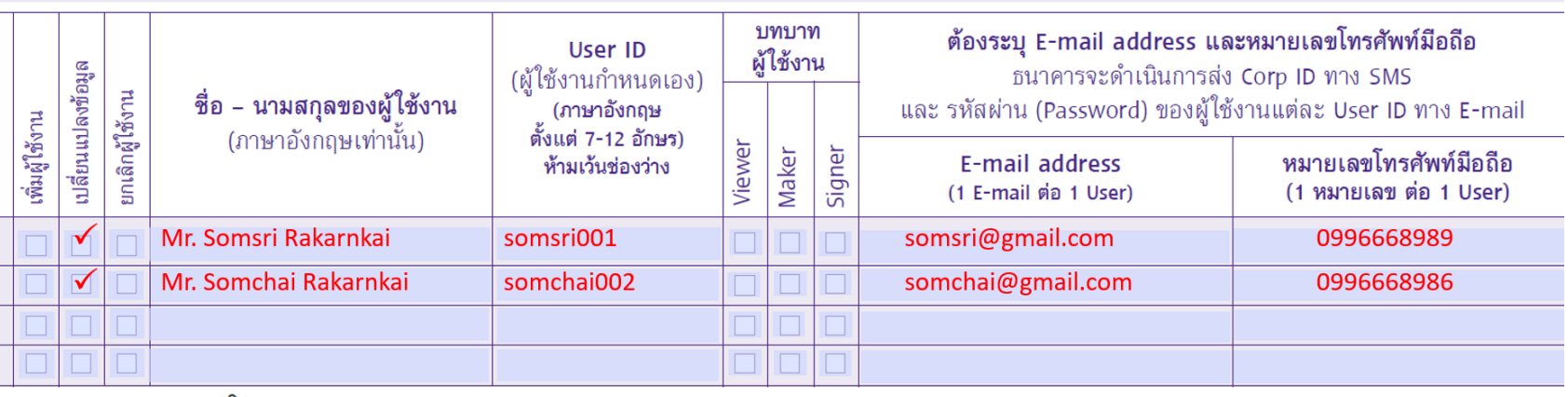

้ธนาคารจะกำหนดบทบาทผู้ใช้งานแต่ละ User กับบริการ SCB Business Net, SCB Payroll, SCB Direct Credit, SCB SMART Credit, SCB BAHTNET, SCB Local Collect<br>SCB Outward Remittance และบริการอื่น ๆ หากประสงค์จะเปลี่ยนแปลงบทบาทผู้ใช้ ่ หรือกำหนดเงื่อนไขเพิ่มเติมอื่น ๆ กรณาระบเงื่อนไขพิเศษ

้<br>เงื่อนไขพิ*เ*ศษ

ลำดับที่

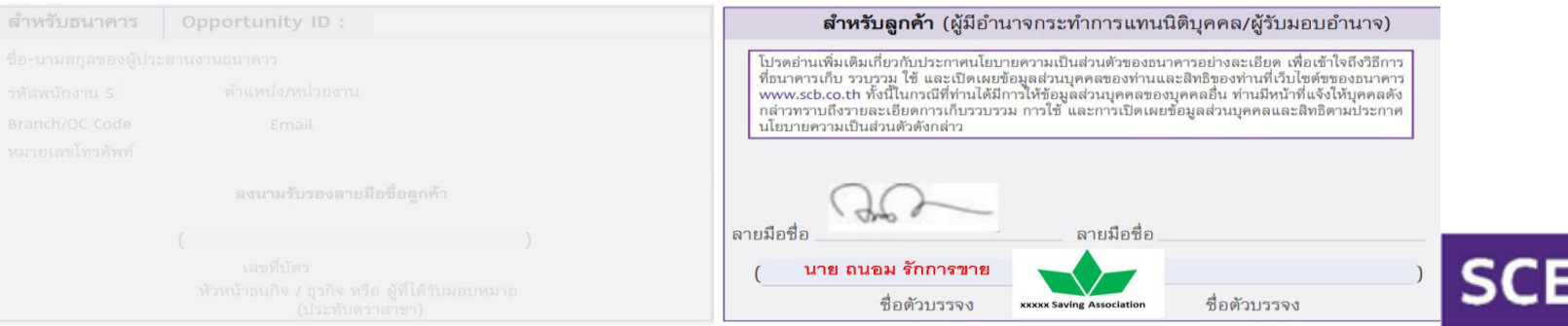

### 4. คู่มือการกรอกแบบฟอร์ม เปลี่ยนใช้ SMS OTP ประกอบการอนุมัติรายการ

้ เงื่อนไขพิ*เ*ศษ

้ ส่วนที่ 5: ข้อมูลผู้ใช้งานและบทบาทในการใช้งาน (หน้ำที่ 1)

- เงื่อนไขกำรอนุมัติ หำกมีเปลี่ยนแปลงโปรดระบุ
- วงเงินการทำรายการ หากมีเปลี่ยนแปลงหรือมี เงื่อนไขใหม่ โปรดระบุ
- ระบุจำนวน User ให้ตรงกับ จำนวนรายชื่อที่ เปลี่ยนแปลงข ้อมูล

#### **กรณีเปลี่ยน Mode อนุมัติเป็ น SMS OTP** ให ้ ้ระบข้อมูล

- เลือก **เปลี่ยนแปลงข้อมูล**
- ชื่อผู้ใช้งานภาษาอังกฤษ
- User ID
- บทบาท ไม่ต้องระบุ
- E-mail address (1 E-mail address ต่อ 1 User)
- หมายเลขโทรศัพท์มือถือ (1 หมายเลข โทรศัพท์มือถือ ต่อ 1 User)
- เงื่อนไขพิเศษ: **ขอใช้SMS OTP ประกอบการอนุมัติ**

ลงนำมและจัดเตรียมเอกสำร (หน้ำที่ 2) ้ลงนามผู้มีอำนาจ/ผู้รับมอบอำนาจ และนำส่งสาขา Sale หรือ RM พร้อมเอกสารประกอบดังนี้

- หนังสือรับรอง ไม่เกิน 6 เดือน
- สำเนาบัตรประชาชนผู้มีอำนาจลงนาม
- ตราประทับบริษัท (ถ้ามี)

#### ี่ ส่วนที่ 5 : เงื่อนไขการอนุมัติและวงเงินการทำรายการ \*หากไม่ระบุวงเงินการทำรายการ ให้ถือว่าผู้ขอใช้บริการประสงค์จะไม่จำกัดวงเงินการทำรายการ

้ผู้ขอใช้บริการมีความประสงค์ขอแจ้งเพิ่มผู้ใช้งาน/เปลี่ยนแปลงข้อมูลผู้ใช้งาน/ยกเลิกผู้ใช้งาน จำนวนผู้ใช้งาน User รวมทั้งสิ้น

<u>เงื่อนไขการอนุมัติรายการ</u> (เลือกอย่างใดอย่างหนึ่ง) - หากไม่ระบุธนาคารจะกำหนดเงื่อนไขการอนุมัติรายการ 1 ท่านและผู้อนุมัติรายการ 1 ท่าน (1 Maker + 1 Signer)

ำเาท ต่อครั้ง และ

- อนมัติรายการโดยผัสร้างรายการ (Maker only)
- ้อนุมัติรายการโดยผู้สร้างรายการ 1 ท่านและผู้อนุมัติรายการ 1 ท่าน (1 Maker + 1 Signer)

้<br>- รุ่นาคารจะกำหนดให้ใช้ SMS OTP ประกอบการอนุมัติรายการเว้นแต่ผู้ขอใช้บริการได้ตกลงกับธนาคารไว้เป็นอย่างอื่น

วงเงินที่ประสงค์จะทำรายการรวมสูงสุด

บาทต่อวัน (รวมทุกประเภทการโอน/จ่ายเงิน)

User(s) ดังนี้

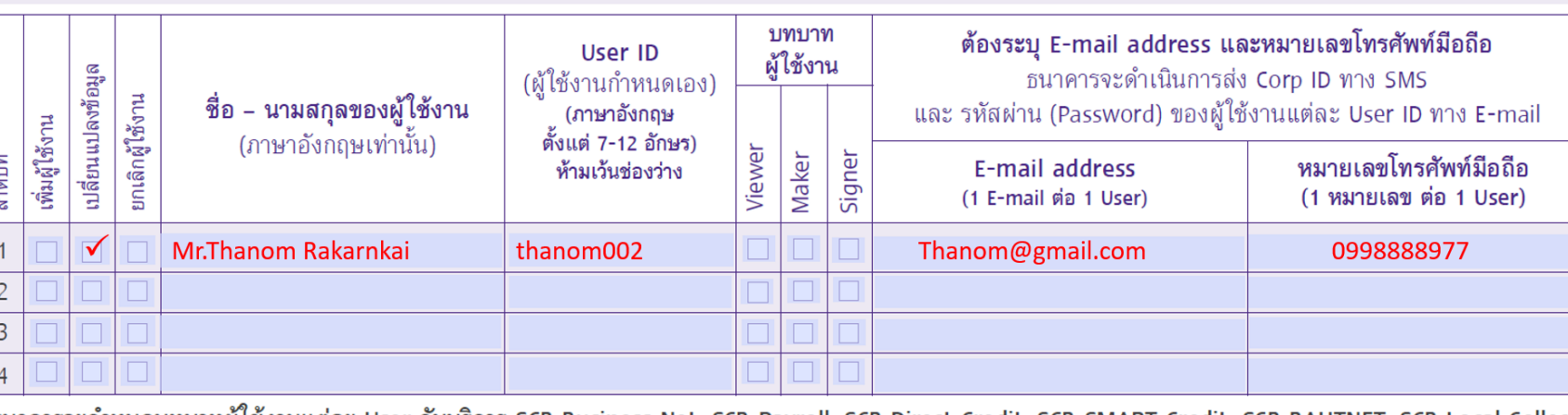

ี ธนาคารจะกำหนดบทบาทผู้ใช้งานแต่ละ User กับบริการ SCB Business Net, SCB Payroll, SCB Direct Credit, SCB SMART Credit, SCB BAHTNET, SCB Local Collect,<br>SCB Outward Remittance และบริการอื่น ๆ ทากประสงค์จะเปลี่ยนแปลงบทบาทผู้ใ ่ หรือกำหนดเงื่อนไขเพิ่มเติมอื่น ๆ กรุณาระบุเงื่อนไขพิเศษ

#### ีขอใช้ SMS OTP ประกอบการอนมัติ

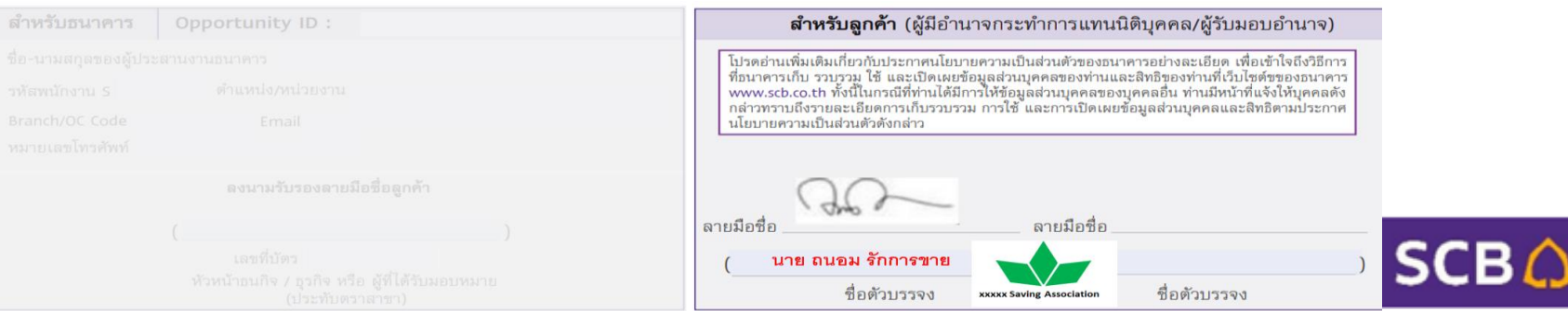

### 5. คู่มือกำรกรอกแบบฟอร์ม เปลี่ยนแปลงที่อยู่ในกำรรับเอกสำร ของบริกำร SCB Business Net

#### หัวเอกสำร (หน้ำที่ 1)

- ระบุ Corp ID
- ระบุวันที่กรอกเอกสำร

#### ี่ ส่วนที่ 1 : ข้อมูลทั่วไป (หน้าที่ 1)

- เลือกประเภทบุคคลตำมกฎหมำย
- ระบุข้อมูลชื่อภาษาไทย ภาษาอังกฤษ และเลือก ระบุรำยละเอียดเลขบัตรประชำชนหรือเลข ิทะเบียนนิติบุคคล/เลขที่หนังสือจดทะเบียน
- ระบุที่อยู่สำหรับติดต่อ **กรณีต้องการ เปลี่ยนแปลงที่อยู่**

#### ี่ ส่วนที่ 2:ข้อมูลผู้ติดต่อของผู้ใช้บริการ (หน้าที่  $1\overline{ }$

- ระบุชื่อ-นามสกุล
- ระบุ E-mail หมายเลขโทรศัพท์ และ โทรสาร

ลงนำมและจัดเตรียมเอกสำร (หน้ำที่ 2) ีลงนามผู้มีอำนาจ/ผู้รับมอบอำนาจ และนำส่งสาขา Sale หรือ RM พร้อมเอกสารประกอบดังนี้

- หนังสือรับรอง ไม่เกิน 6 เดือน
- สำเนาบัตรประชาชนผู้มีอำนาจลงนาม
- ตราประทับบริษัท (ถ้ามี)

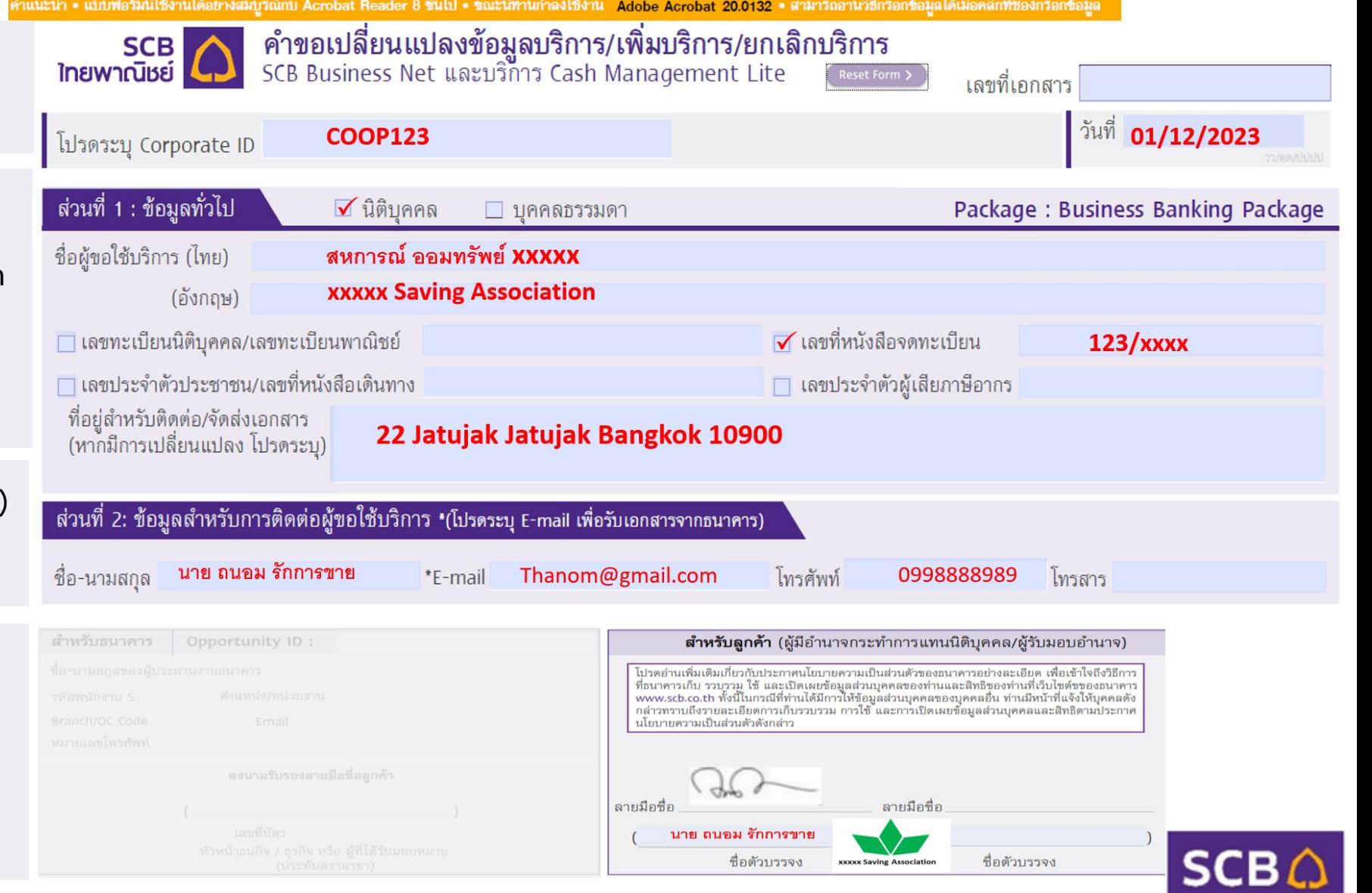

### 6. คู่มือการกรอกแบบฟอร์ม ยกเลิกบริการใช้งานบนระบบ SCB Business Net

• ระบุ Corp ID

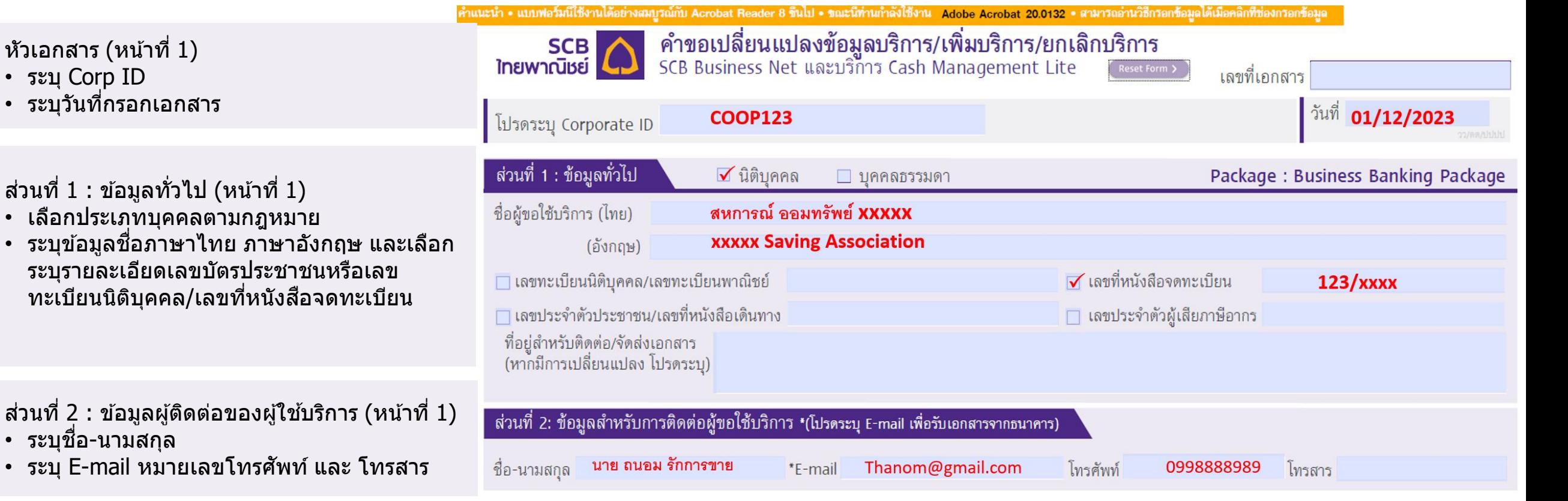

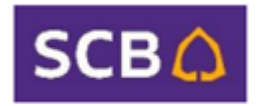

### 6. คู่มือการกรอกแบบฟอร์ม ยกเลิกบริการใช้งานบนระบบ SCB Business Net

ี่ ส่วนที่ 8: ยกเลิกการใช้บริการ (หน้าที่ 2) เลือกประเภทกำรยกเลิก

- ยกเลิกการใช้บริการทั้งหมด หรือ
- ยกเลิกเฉพาะบริการ พร้อมระบุประเภทบริการที่ ต ้องกำรยกเลิก

#### ี่ ส่วนที่ 8 : ยกเลิกการใช้บริการ

 $\Box$  ยกเลิกการใช้บริการทั้งหมด  $\blacktriangleright$ ยกเลิกการใช้เฉพาะบริการ (โปรดระบุประเภทบริการที่ขอการยกเลิก)

**SCB Payroll** 

ู ผู้ขอใช้บริการตกลงว่า การขอใช้บริการเพิ่มเติม และ/หรือ การเปลี่ยนแปลงข้อมูลบริการ และ/หรือการยกเลิกบริการ SCB Business Net และบริการ Cash Management Lite ให้มีผลเมื่อธนาคารได้อนมัติแล้ว

ี คำขอฉบับนี้ได้ทำเป็น 2 ชุด มีข้อความตรงกัน โดยธนาคารเก็บรักษาไว้ 1 ชุด และผู้ขอใช้บริการได้รับไว้เป็นหลักฐานแล้ว 1 ชุด ผู้ขอใช้บริการรับรองว่า ข้อมูลที่ผู้ ี ขอใช้บริการได้ให้ และ/หรือ จะให้แก่ธนาคารในภายหน้าถูกต้อง ครบถ้วนและเป็นจริงทุกประการ โดยหากมีการเปลี่ยนแปลง ผู้ขอใช้บริการจะแจ้งให้ธนาคารทราบเป็นลาย ลักษณ์อักษรโดยทันที รวมทั้งผู้ขอใช้บริการตกลงและยอมรับว่า การที่ผู้ขอใช้บริการได้ลงนามในคำขอฉบับนี้ ถือเป็นการจัดทำข้อตกลงและยอมรับผูกพันตามรายละเอียดใน ี คำขอฉบับนี้ เอกสารแนบท้ายคำขอฉบับนี้ ข้อกำหนดของบริการ SCB Business Net และบริการ Cash Management Lite ("**ข้อกำหนดการใช้บริการ**") ตามที่ธนาคารได้ ประกาศแจ้งไว้บนเว็บไซต์ของธนาคาร คือ https://www.scbbusinessnet.com และ/หรือ เว็บไซต์อื่นของธนาคารที่ธนาคารจะได้กำหนดในภายหน้า ซึ่งผู้ขอใช้บริการสามารถ ้เรียกดู บันทึก (Save) และ/หรือ พิมพ์ออก (Print out) ข้อกำหนดดังกล่าวได้ด้วยตนเองในขณะนี้หรือในภายหน้าก็ได้ รวมทั้งตกลงผูกพันตามข้อกำหนดที่จะได้มีการแก้ไข ี เปลี่ยนแปลง และ/หรือ เพิ่มเติมในภายหน้าซึ่งธนาคารจะได้ประกาศแจ้งเป็นการทั่วไปไว้บนเว็บไซต์ของธนาคารข้างต้น ตลอดจนคู่มือและเอกสารอธิบายวิธีการใช้บริการดังกล่าว ทั้งนี้ ผู้ขอใช้บริการตกลงว่าคำขอฉบับนี้ และเอกสารแนบท้ายคำขอฉบับนี้ (รวมถึงที่จัดทำขึ้นในภายหน้าและนำมาแนบท้ายคำขอฉบับนี้) เป็นส่วนหนึ่งของคำขอใช้บริการ/เปลี่ยนแปลง ี ข้อมูลบริการ SCB Business Net และบริการ Cash Management Lite นอกจากนี้ ผู้ขอใช้บริการตกลงเก็บรักษารหัสประจำตัว (ตามที่นิยามไว้ในข้อกำหนดทั่วไปของบริการ SCB Business Net และบริการ Cash Management Lite) ไว้เป็นความลับและในที่ปลอดภัย การใด ๆ ที่กระทำโดยใช้รหัสประจำตัว ให้ถือว่าผูกพันผู้ขอใช้บริการทุกประการ แม้ว่าธนาคารจะไม่ได้ส่งคำยืนยันรายการ การใช้บริการให้ ผู้ขอใช้บริการก็ตาม

ในกรณีที่การใช้บริการ SCB Business Net และบริการ Cash Management Lite สิ้นสุดลงไม่ว่าทั้งหมด หรือเฉพาะบริการหนึ่งบริการใด และไม่ว่าด้วยเหตุที่ครบ ้ระยะเวลาการได้สิทธิหรือด้วยเหตุใดก็ตาม หากผู้ขอใช้บริการมีการใช้บริการ ไม่ว่าบริการที่ใจหรือหลายบริการต่อไป ผู้ขอใช้บริการตกลงให้ถือว่าข้อมูลบริการตกม รายละเอียดที่ระบุในคำขอฉบับนี้ และคำขอใช้บริการ/เปลี่ยนแปลงข้อมูลบริการ SCB Business Net และบริการ Cash Management Lite (เท่าที่ไม่ขัดกับคำขอฉบับนี้) ยัง ้มีผลบังคับต่อไป ยกเว้นอัตราค่าธรรมเนียมให้เป็นไปตามที่ธนาคารได้ประกาศกำหนดในขณะนั้น ๆ รวมทั้งผู้ขอใช้บริการตกลงผูกพันตามรายละเอียดในคำขอฉบับนี้ คำขอใช้ บริการ/เปลี่ยนแปลงข้อมูลบริการ SCB Business Net และบริการ Cash Management Lite (เท่าที่ไม่ขัดกับคำขอฉบับนี้) ข้อกำหนดการใช้บริการ รวมทั้งคู่มือและเอกสาร อธิบายวิธีการใช้บริการต่าง ๆ ดังกล่าวด้วย

ชื่อตัวบรรจง

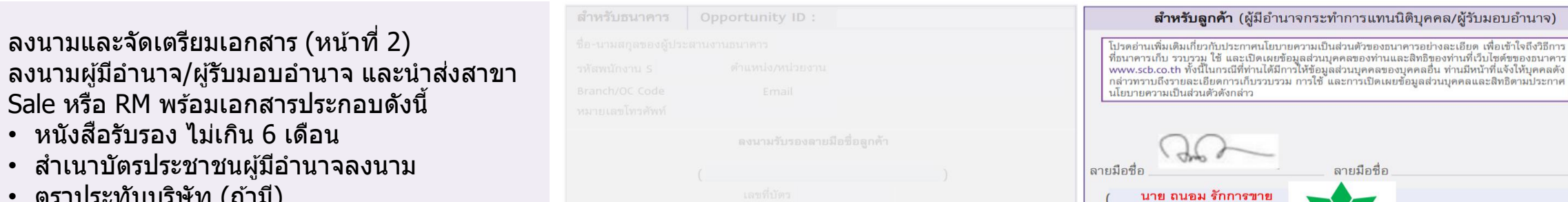

• ตราประทับบริษัท (ถ้ามี)

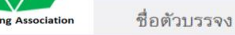

บอำนาจ) เข้าใจถึงวิธีการ

เธิดามประกาศ

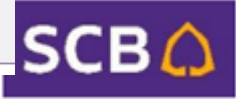

# **THANK YOU**

**Thank you** 

Los

...

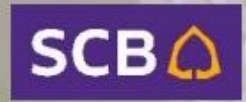